#### **KATA PENGANTAR**

<span id="page-0-0"></span>Puji dan syukur kepada Tuhan Yang Maha Esa atas kasih dan karunia-Nya sehingga penulis dapat menyelesaikan pelaksanaan dan pembuatan laporan tugas akhir ini.

Laporan tugas akhir ini adalah hasil dari dokumentasi proses Pembuatan Aplikasi Hotel/Villa X Berbasis Desktop dan Mobile.

Atas bantuan yang diberikan dari dosen pembimbing, dosen-dosen fakultas Teknologi Informasi, orang tua, dan teman-teman lainnya, maka laporan ini dapat selesai dengan baik dan tepat pada waktunya. Untuk itu penulis mengucapkan terima kasih banyak baik secara langsung maupun tidak langsung kepada :

- 1. Tuhan Yesus Kristus, untuk setiap berkat, bantuan, dan penyertaan-Nya dalam hidup penulis dan sepanjang pelaksanaan kerja praktek ini.
- 2. Bapak Teddy Marcus Z., S.T, M.T., selaku pembimbing yang telah membimbing, memberi dukungan, dan selalu memberikan semangat kepada penulis sehingga penulis selalu termotivasi untuk terus berusaha.
- 3. Dosen-dosen fakultas Teknologi Informasi yang telah mengajar penulis dan membantu baik secara langsung maupun tidak langsung.
- 4. Orang tua penulis yang telah membantu baik secara langsung maupun tidak langsung.
- 5. Felix Hartanto dan Stefen Valerian, sebagai teman dekat penulis yang selalu bersama dengan penulis di saat susah dan masa-masa terberat yang selalu menyemangati dan membantu penulis dalam menyelesaikan laporan tugas akhir ini.

6. Teman-teman lainnya yang selalu membantu dan menyemangati penulis dalam menyelesaikan laporan ini.

Bandung, Mei 2013

Penulis

### **ABSTRAK**

<span id="page-2-0"></span>Perkembangan teknologi *mobile* yang sangat maju kini sudah dapat dinikmati oleh semua orang, dengan banyaknya pengguna smartphone. Peluang ini bisa dimanfaatkan oleh pengusaha penginapan untuk membuat aplikasi reservasi berbasis *mobile*. Sebuah penginapan berlokasi di bandung menerapkan sebuah sistem untuk pengelolaan data penginapan dan sistem reservasi untuk pelanggan Sistem yang dibuat adalah aplikasi *desktop* yang diintegrasikan dengan *mobile.* Aplikasi *desktop* ditujukan untuk pengelolaan data hotel, dan aplikasi *mobile* ditujukan bagi pelanggan penginapan untuk melakukan reservasi dan juga mengetahui informasi yang disediakan oleh pihak penginapan.

Kata kunci : reservasi*, mobile*, *android*.

## **ABSTRACTION**

<span id="page-3-0"></span>The development of highly advanced mobile technology can now be enjoyed by everyone, with the number of smartphone users. This opportunity can be used by company to make a mobile based reservation applications. An inn located in Bandung implement a data management system for accommodation and reservation system for customer management system is a desktop application that is integrated with mobile. Desktop application is intended for management of hotel data, and mobile applications intended for customers to reserve lodging and also knowing that the information provided by the inn.

Keywords : reservation, mobile, android.

## **DAFTAR ISI**

<span id="page-4-0"></span>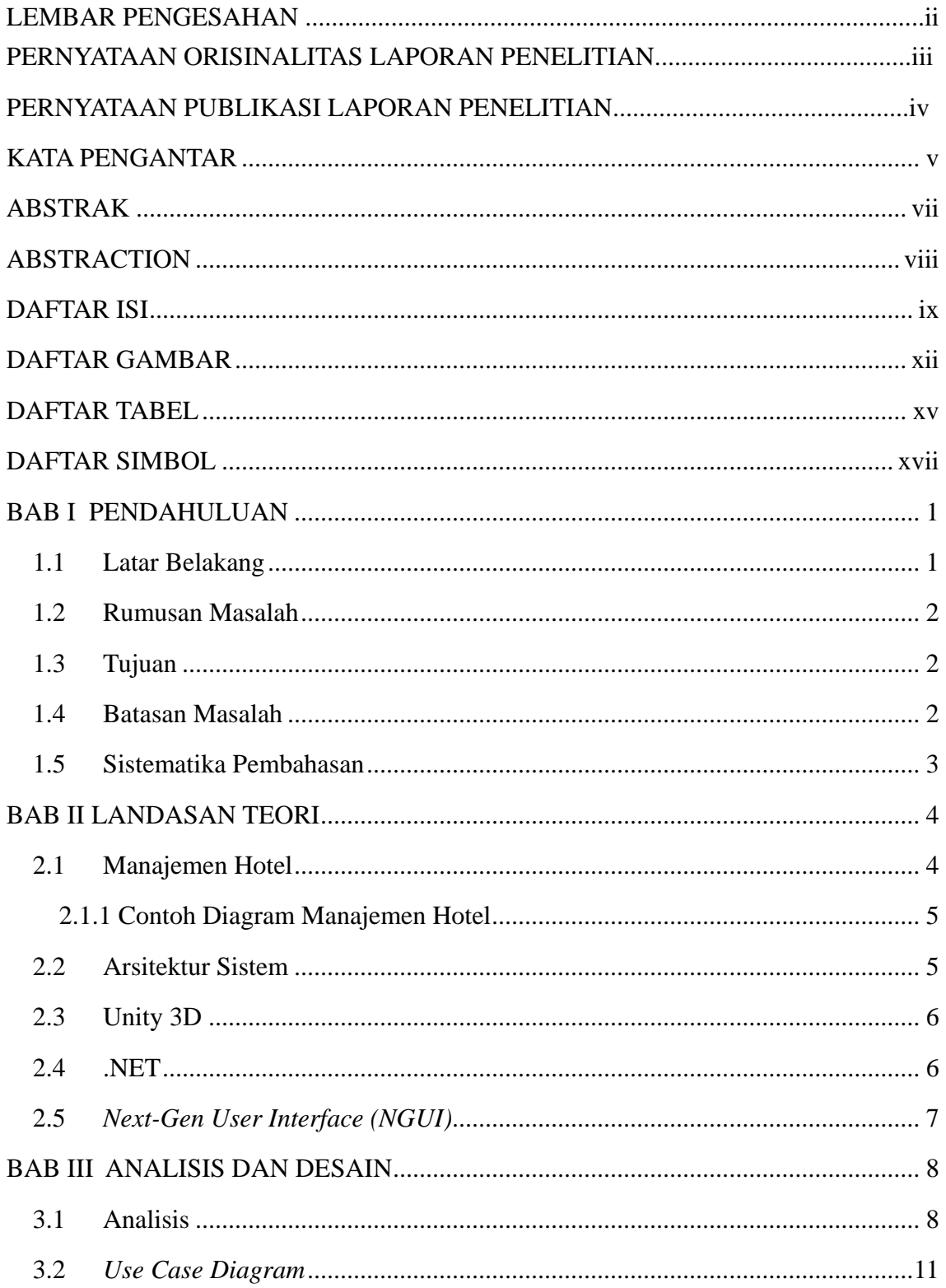

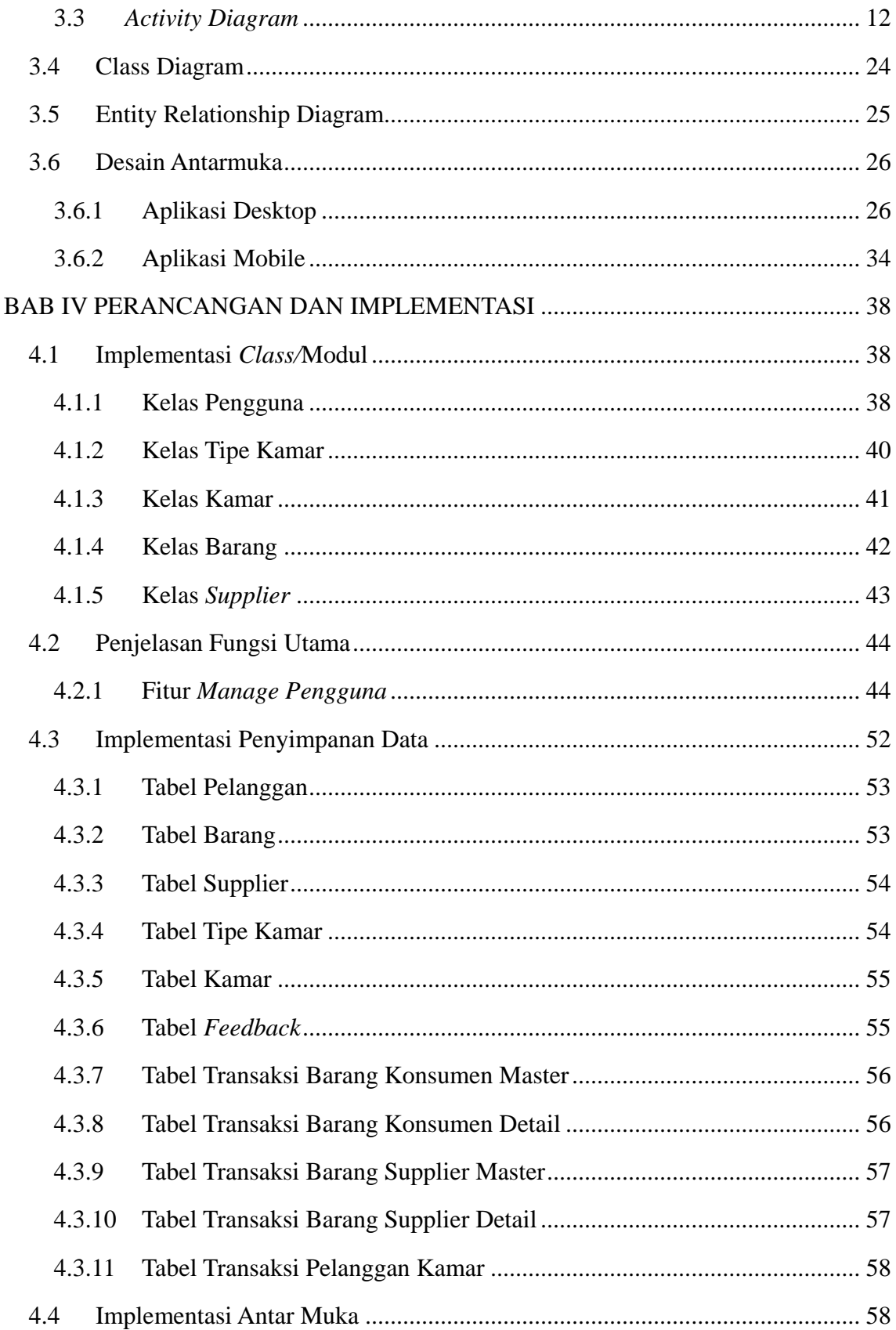

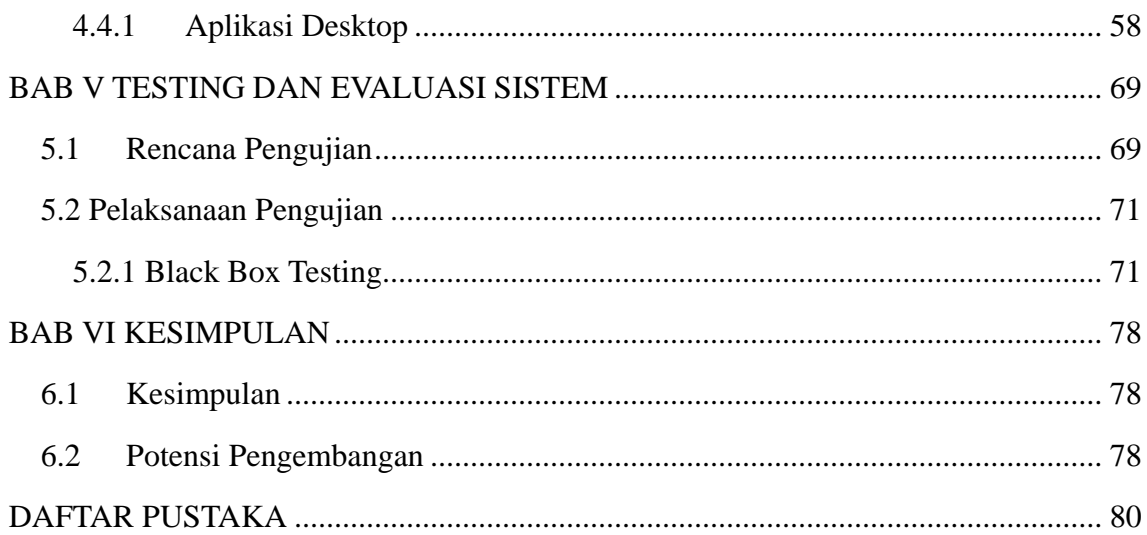

# **DAFTAR GAMBAR**

<span id="page-7-0"></span>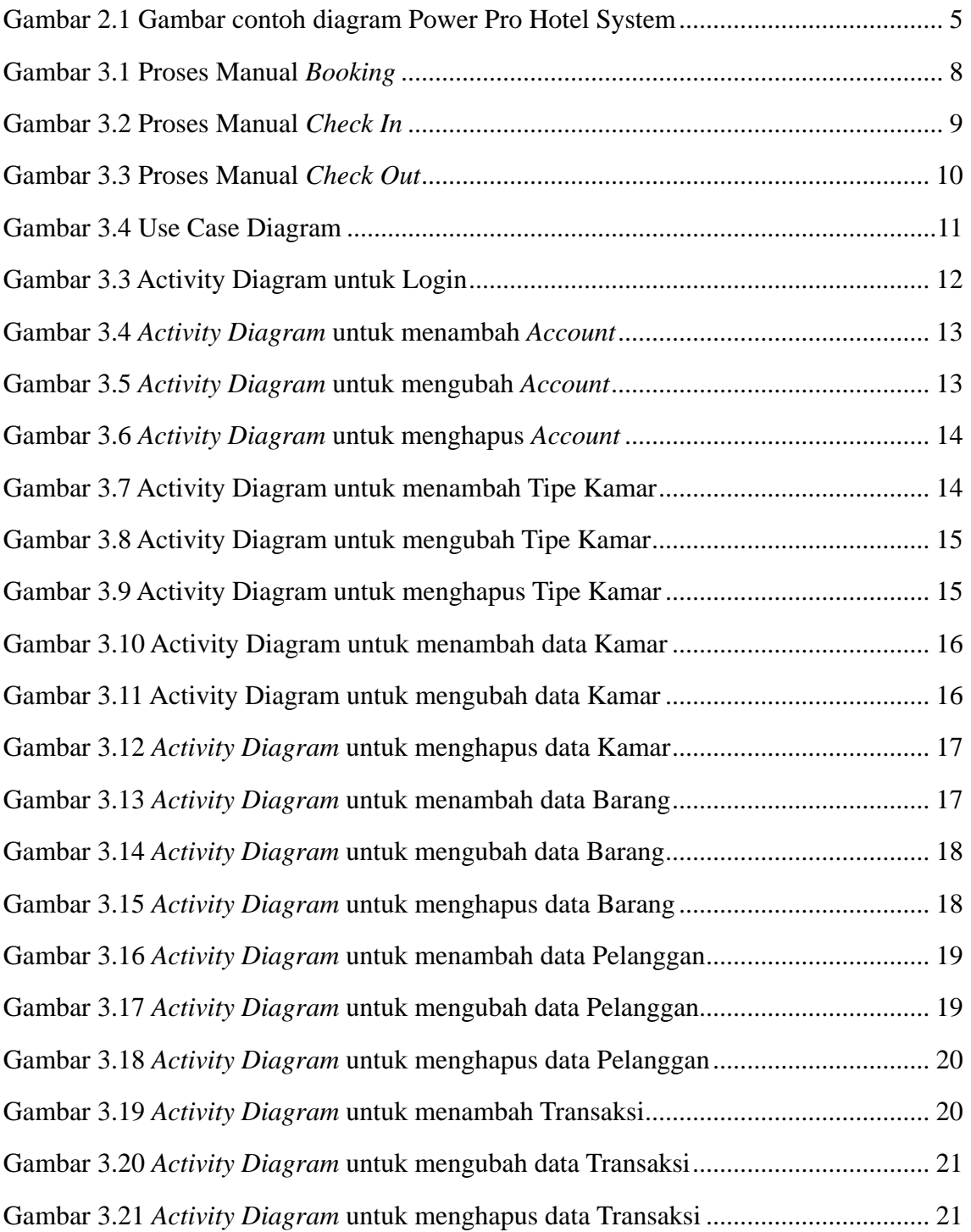

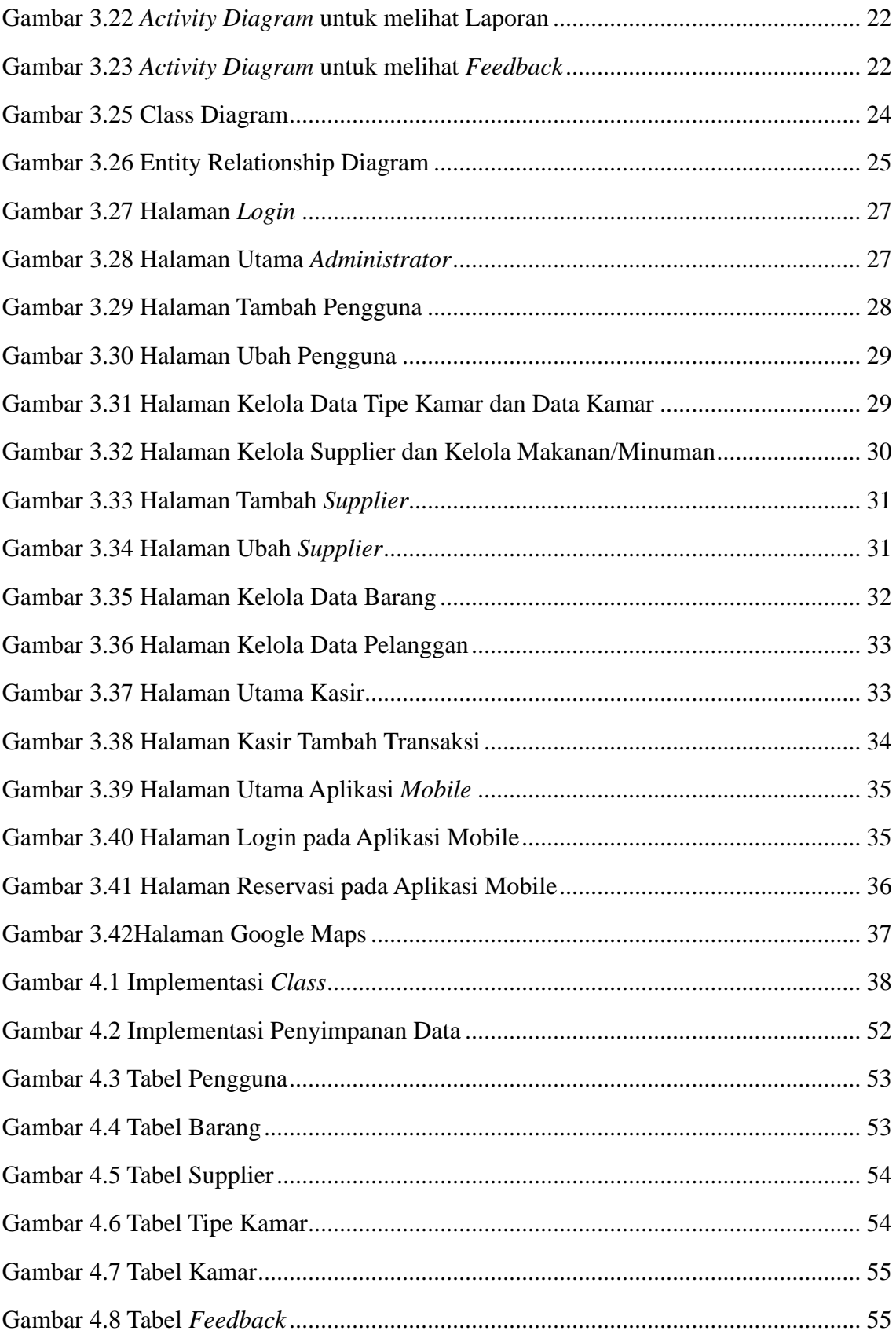

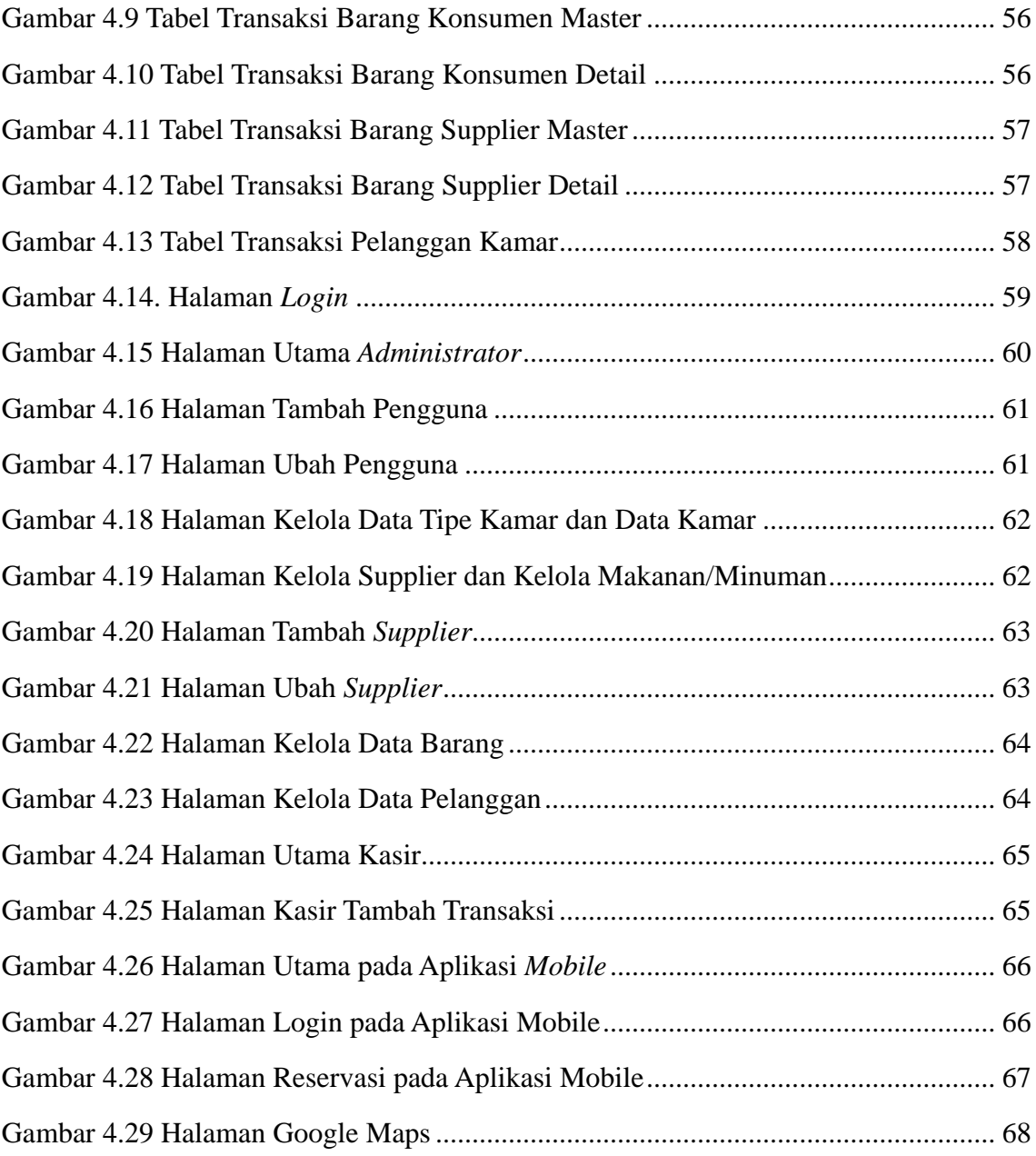

## **DAFTAR TABEL**

<span id="page-10-0"></span>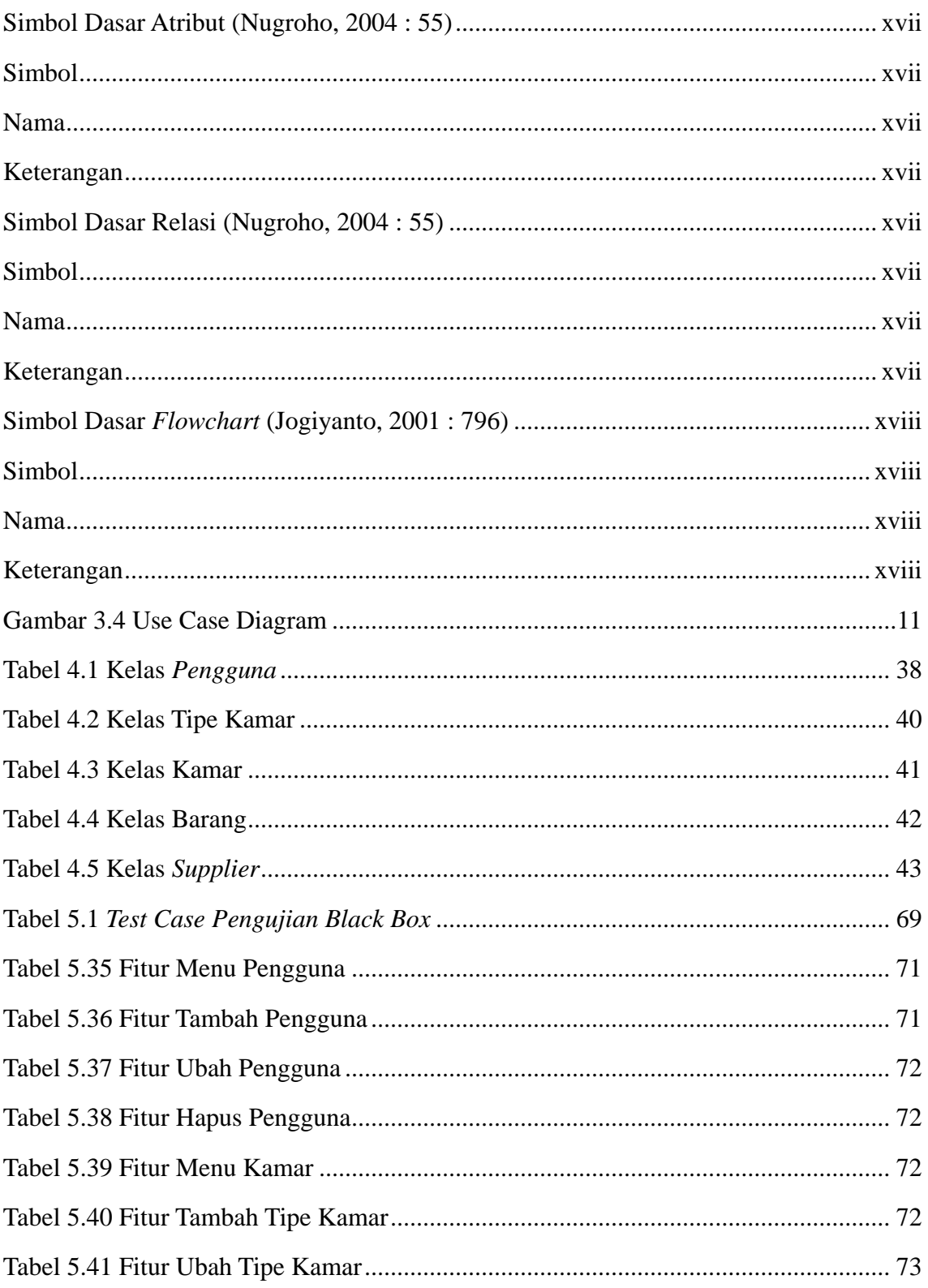

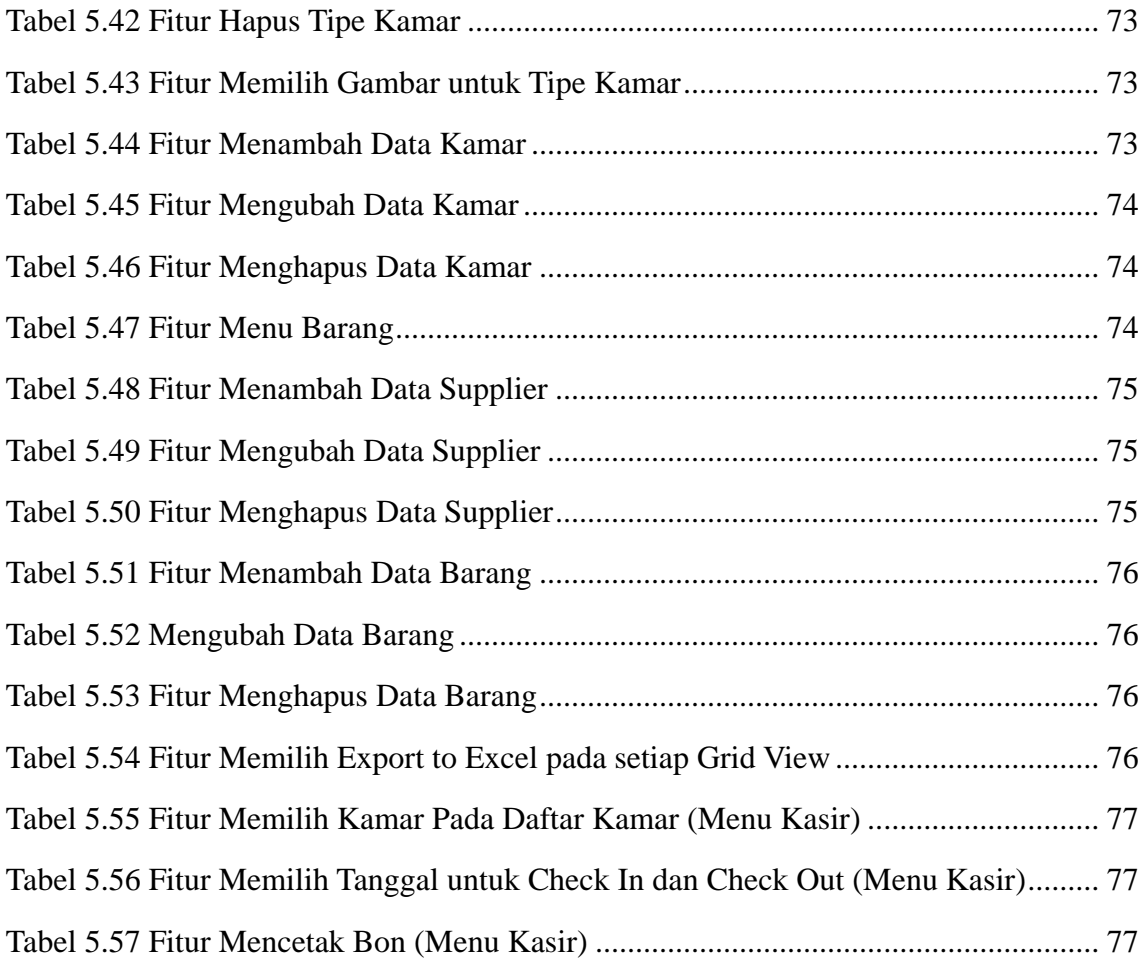

## **DAFTAR SIMBOL**

### <span id="page-12-4"></span><span id="page-12-3"></span>**Simbol Dasar Atribut (Nugroho, 2004 : 55)**

<span id="page-12-2"></span><span id="page-12-1"></span><span id="page-12-0"></span>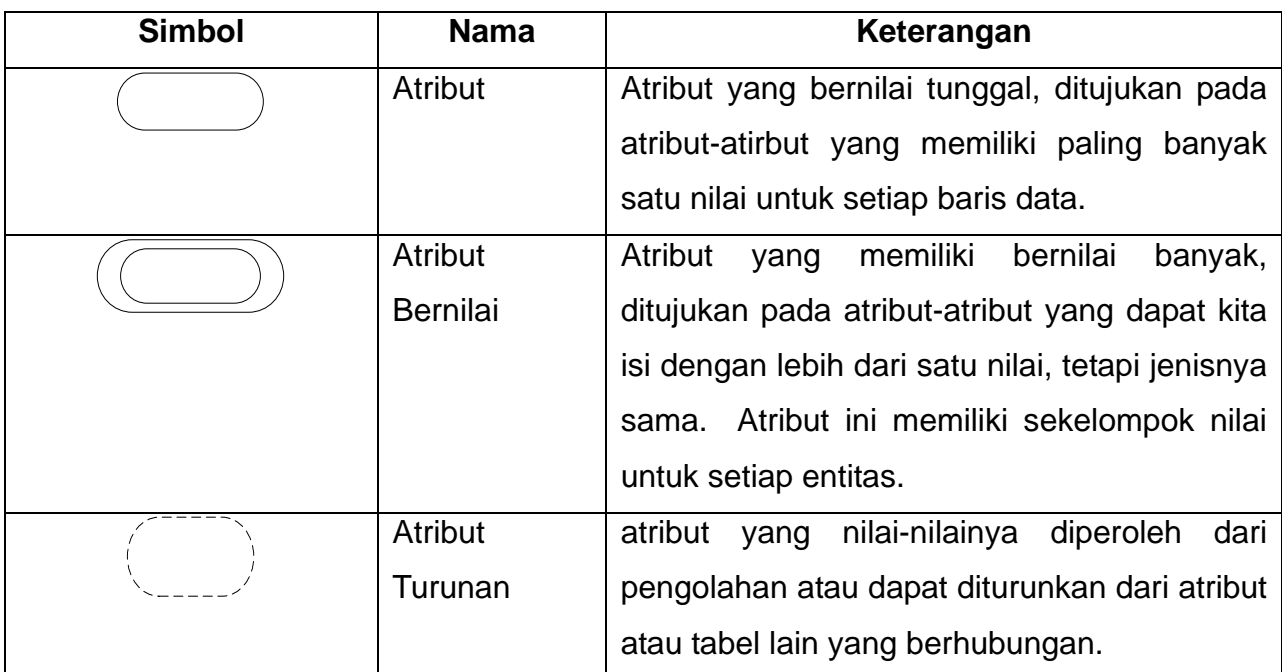

# **Simbol Dasar Relasi**

<span id="page-12-8"></span><span id="page-12-7"></span>**(Nugroho, 2004 : 55)**

<span id="page-12-6"></span><span id="page-12-5"></span>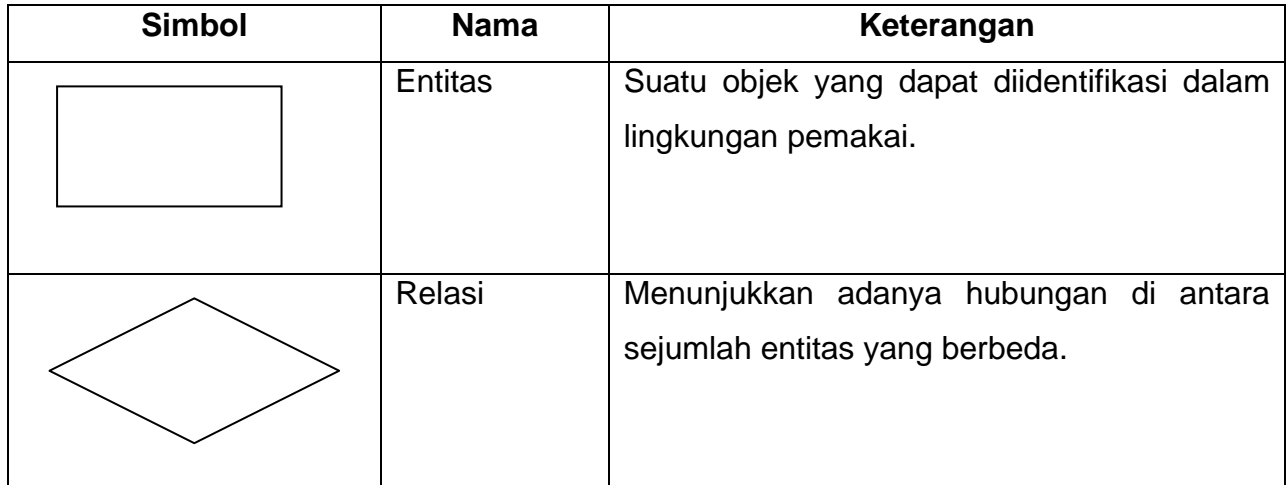

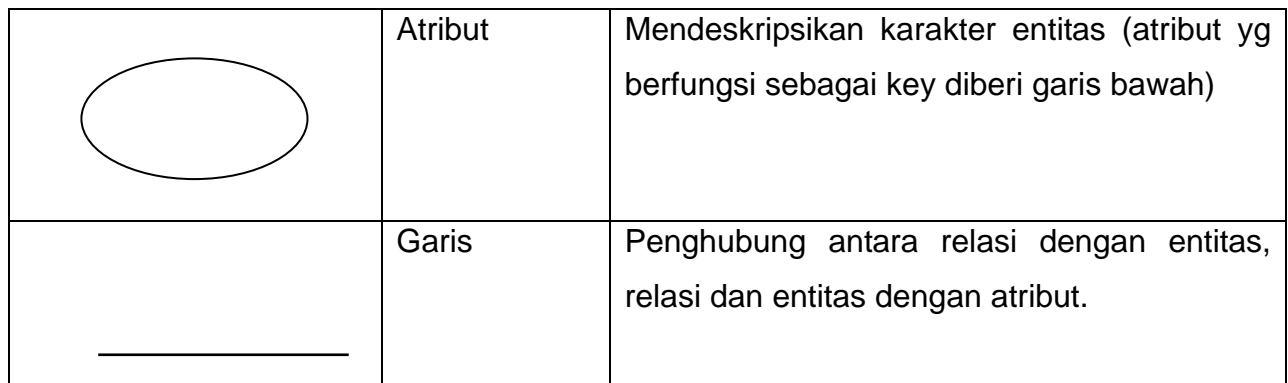

#### **Simbol Dasar** *Flowchart*

<span id="page-13-3"></span><span id="page-13-2"></span>**(Jogiyanto, 2001 : 796)**

<span id="page-13-1"></span><span id="page-13-0"></span>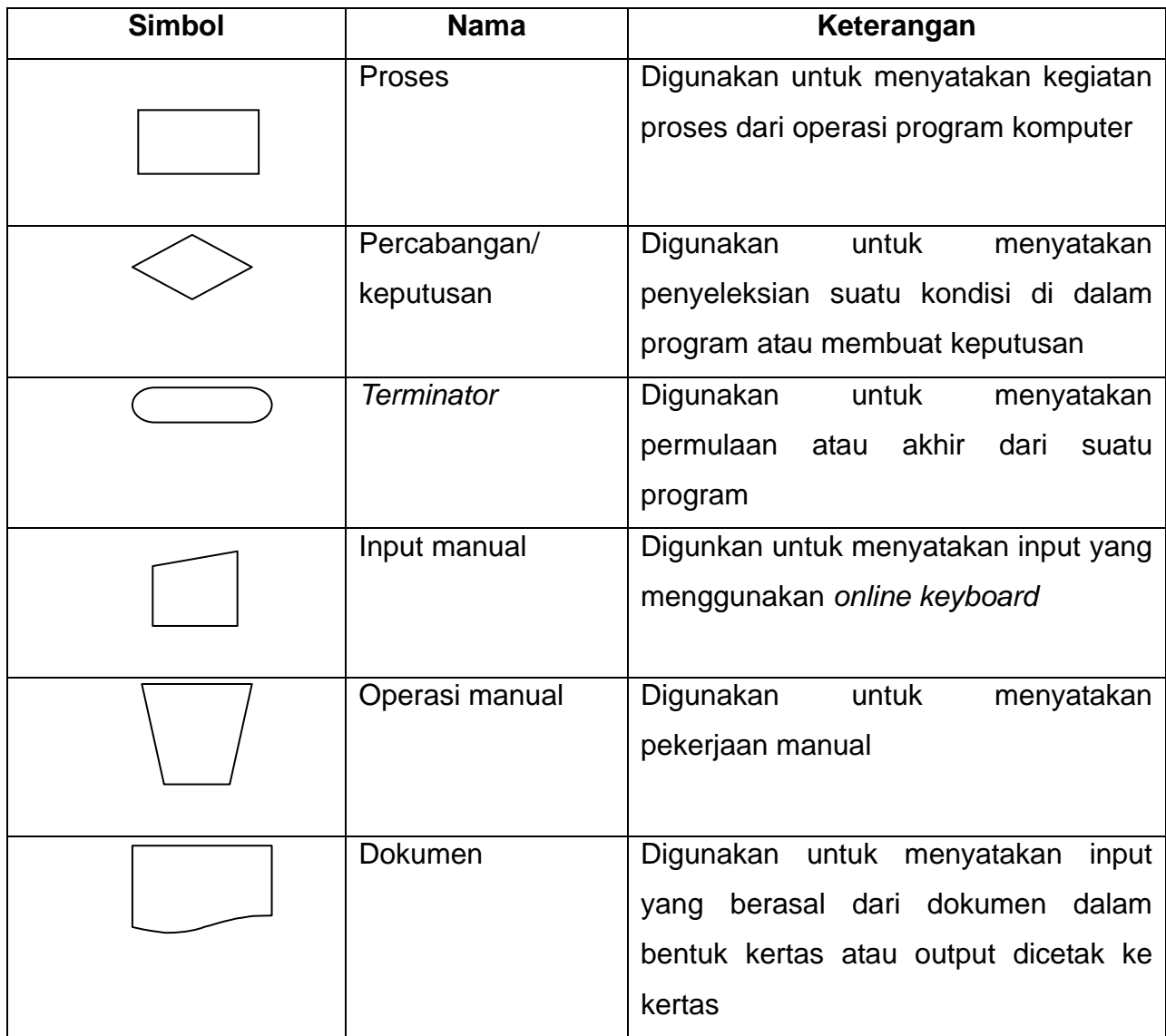

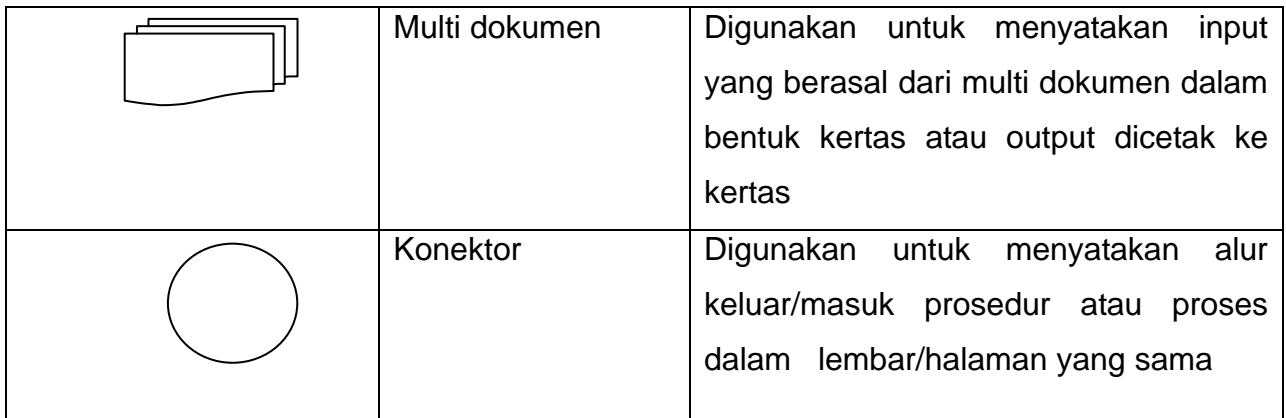